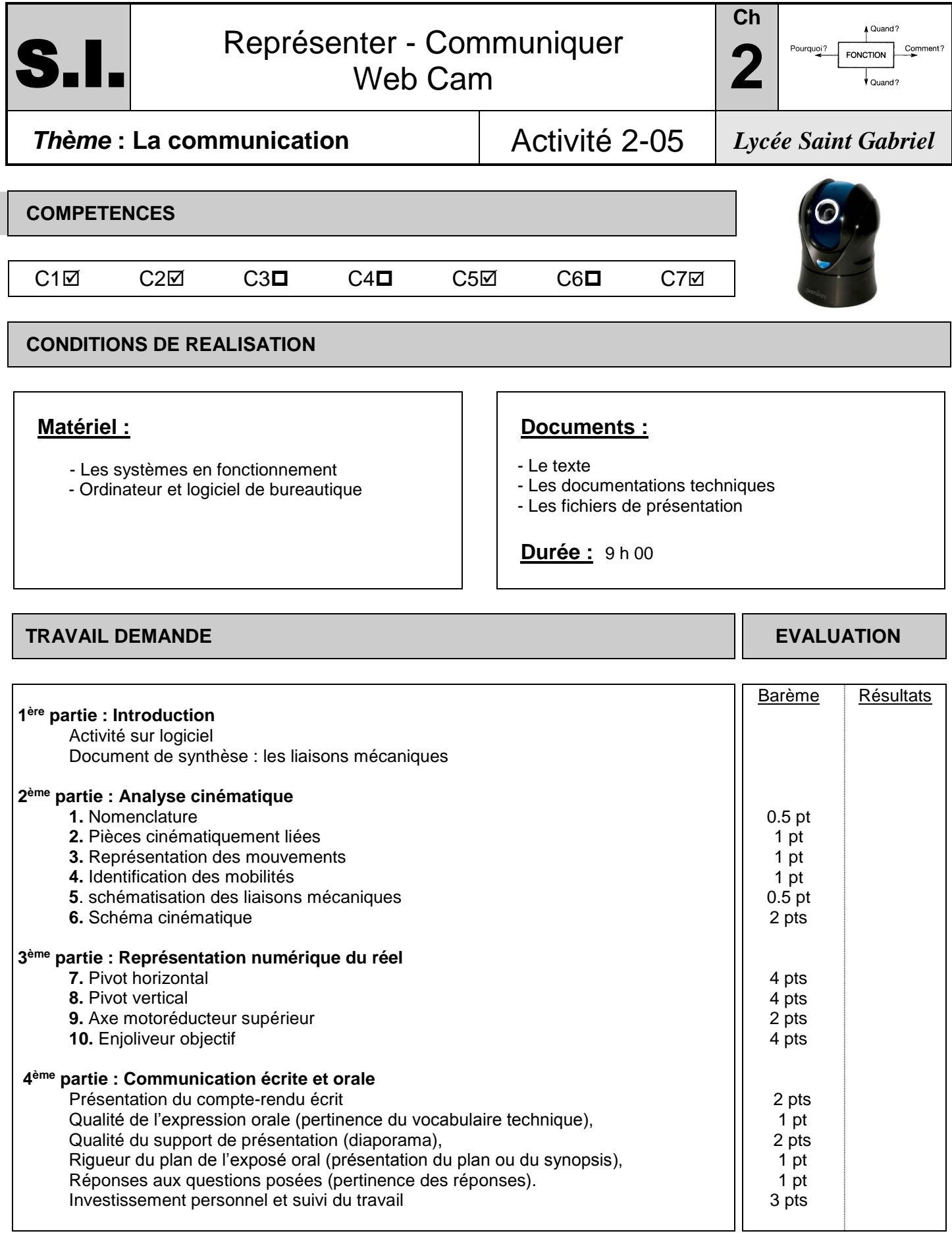

Noms Prénoms :

# **INTRODUCTION**

Lancer [http://www.ecligne.net/mecanique/1\\_modelisation/2\\_les\\_liaisons/liaison\\_cours.html](http://www.ecligne.net/mecanique/1_modelisation/2_les_liaisons/liaison_cours.html) Et [http://www.ecligne.net/mecanique/1\\_modelisation/3\\_schema\\_cinematique/1\\_sche\\_cine\\_base\\_cours.html](http://www.ecligne.net/mecanique/1_modelisation/3_schema_cinematique/1_sche_cine_base_cours.html) à l'aide des exercices du module compléter le document de synthèse en cochant les degrés de liberté (ou mobilités) autorisés pour chacune des liaisons. *Faire évaluer !*

### **ANALYSE CINEMATIQUE**

**1.** A partir de la maquette et du schéma ci-contre, compléter la nomenclature : (indiquer les repères)

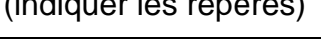

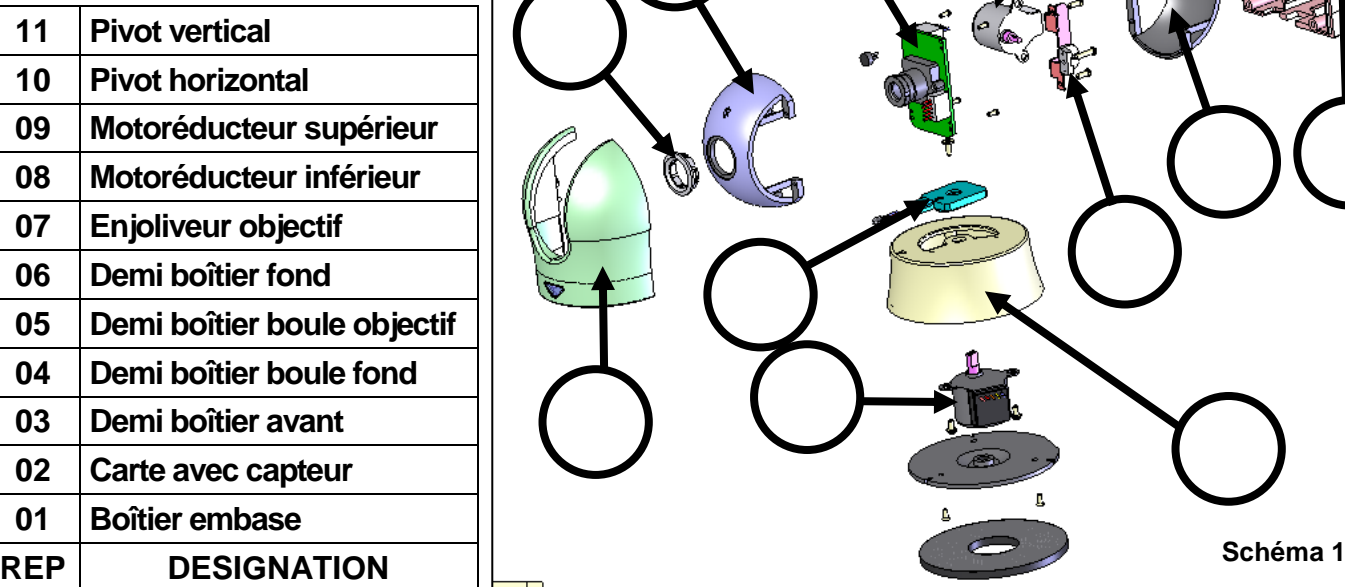

#### *Faire évaluer*

**2.** Regrouper les pièces listées ci-dessus en trois sous-ensembles de pièces fixes les unes par rapport aux autres :

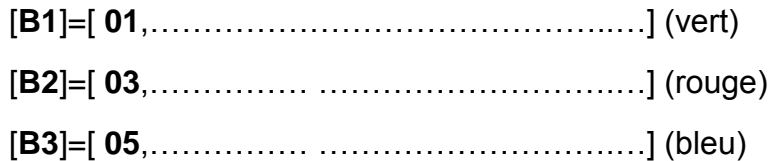

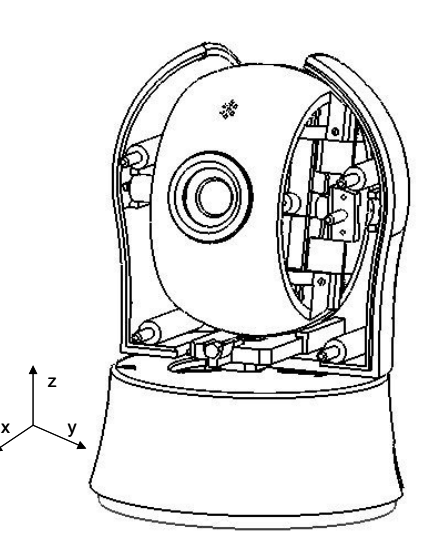

ف

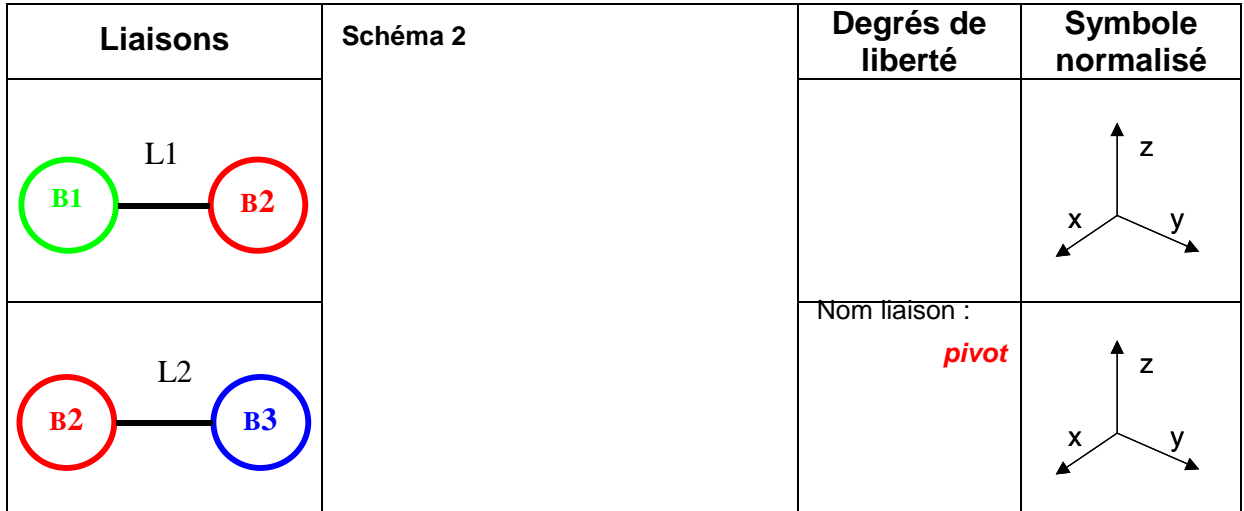

**3.** Sur le schéma 2 du tableau ci-dessus, colorier respectivement en vert, rouge, bleu , les sousensembles B1, B2, B3.

Représenter par des traits fléchés les mouvements existant dans le système (translations ou rotations, voir exemples du document de synthèse).

4. Indiquer dans le tableau les mouvements ou degrés de libertés existant entre les sous-ensembles B1 et B2 et entre les sous-ensembles B2 et B3. En déduire le nom de chacune des liaisons.

#### *Faire évaluer*

**5.** Représenter, dans le tableau, le schéma des liaisons étudiées (respecter les axes).

**6.** Compléter alors le schéma cinématique du système (schéma 3) :

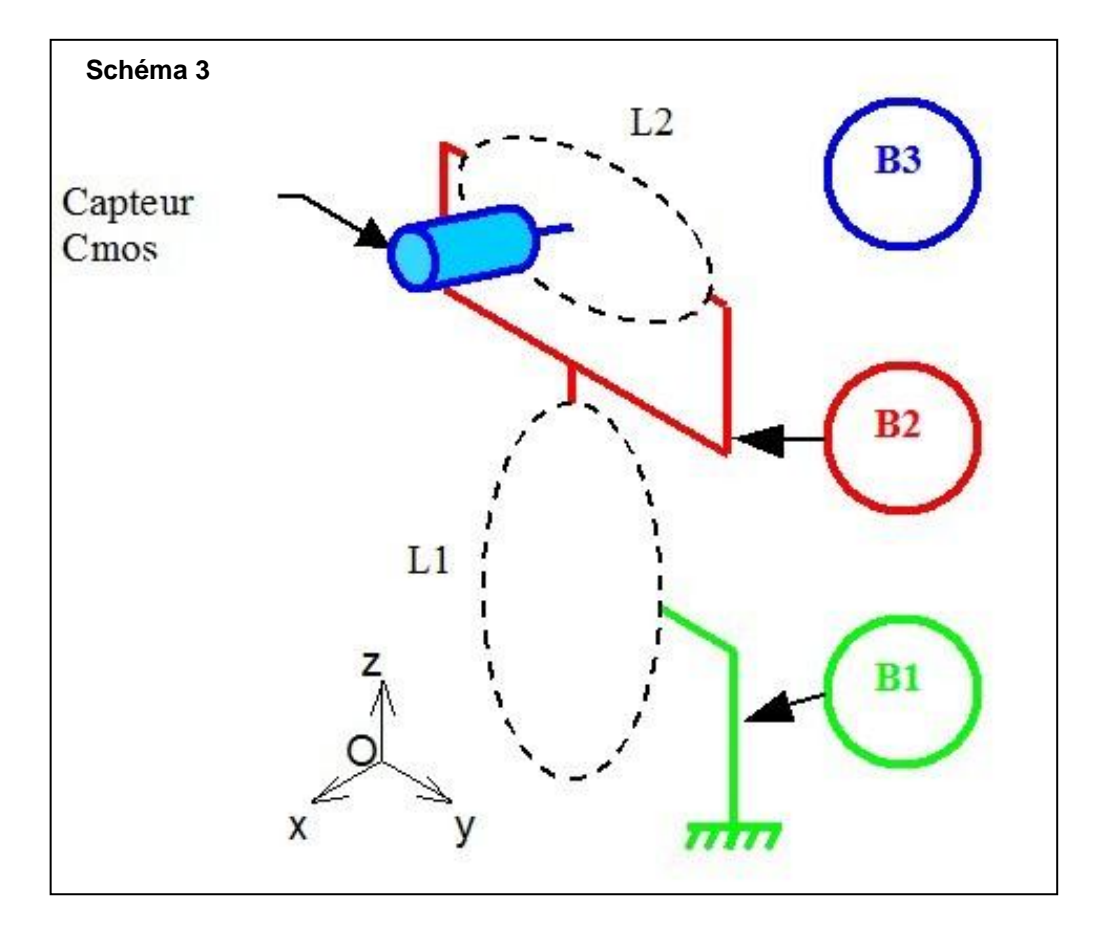

## **REPRESENTATION NUMERIQUE DU REEL**

A l'aide du logiciel Solidworks, en reprenant les manipulations du mode opératoire proposé pour la réalisation d'une autre pièce, créer l'esquisse (2D) des pièces puis le volume. Les cotations manquantes sont à prendre sur « la mise plan » avec le facteur d'échelle :

- **7.** Pivot horizontal
- **8.** Pivot vertical
- **9.** Axe motoréducteur supérieur
- **10.** Enjoliveur objectif

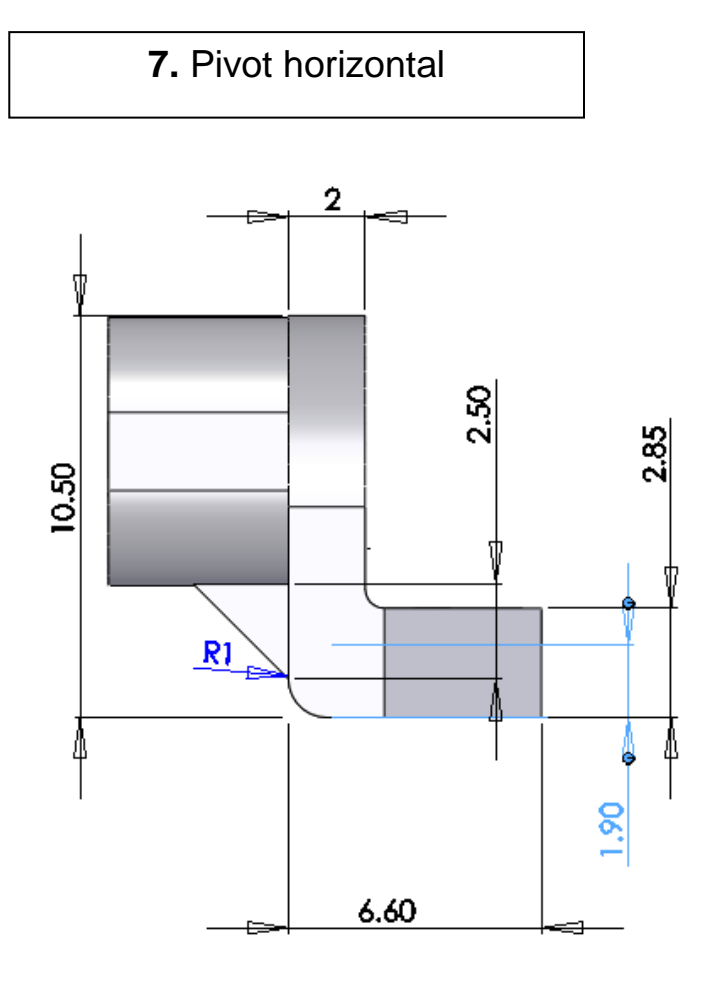

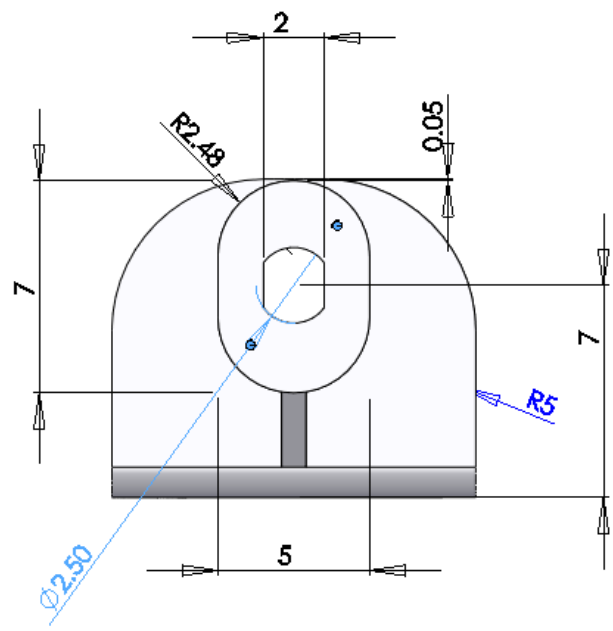

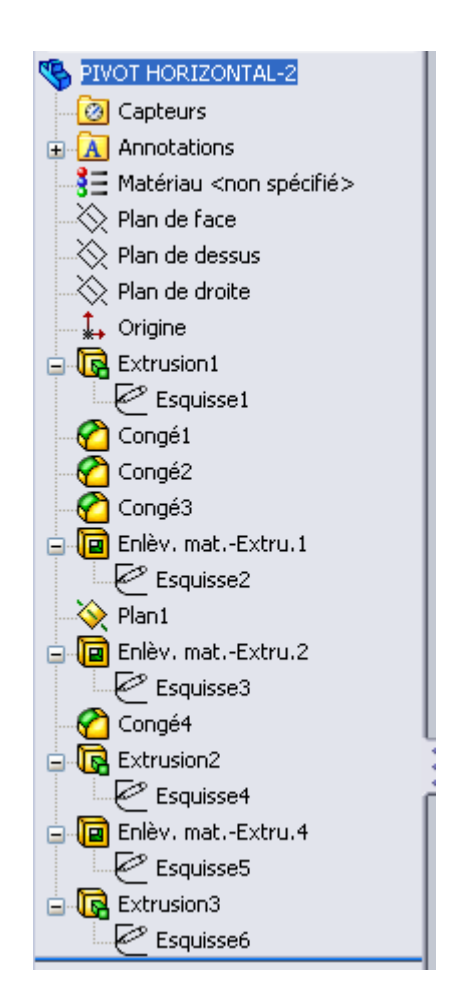

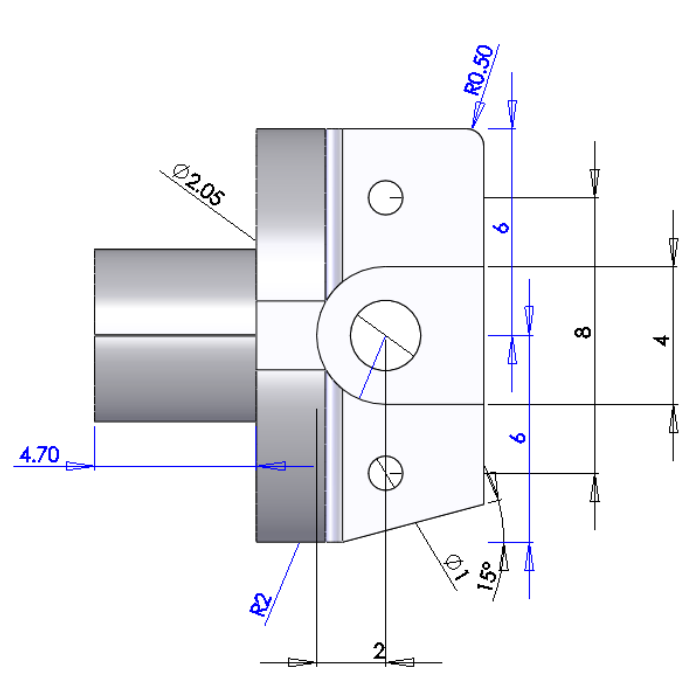

# **8.** Pivot vertical

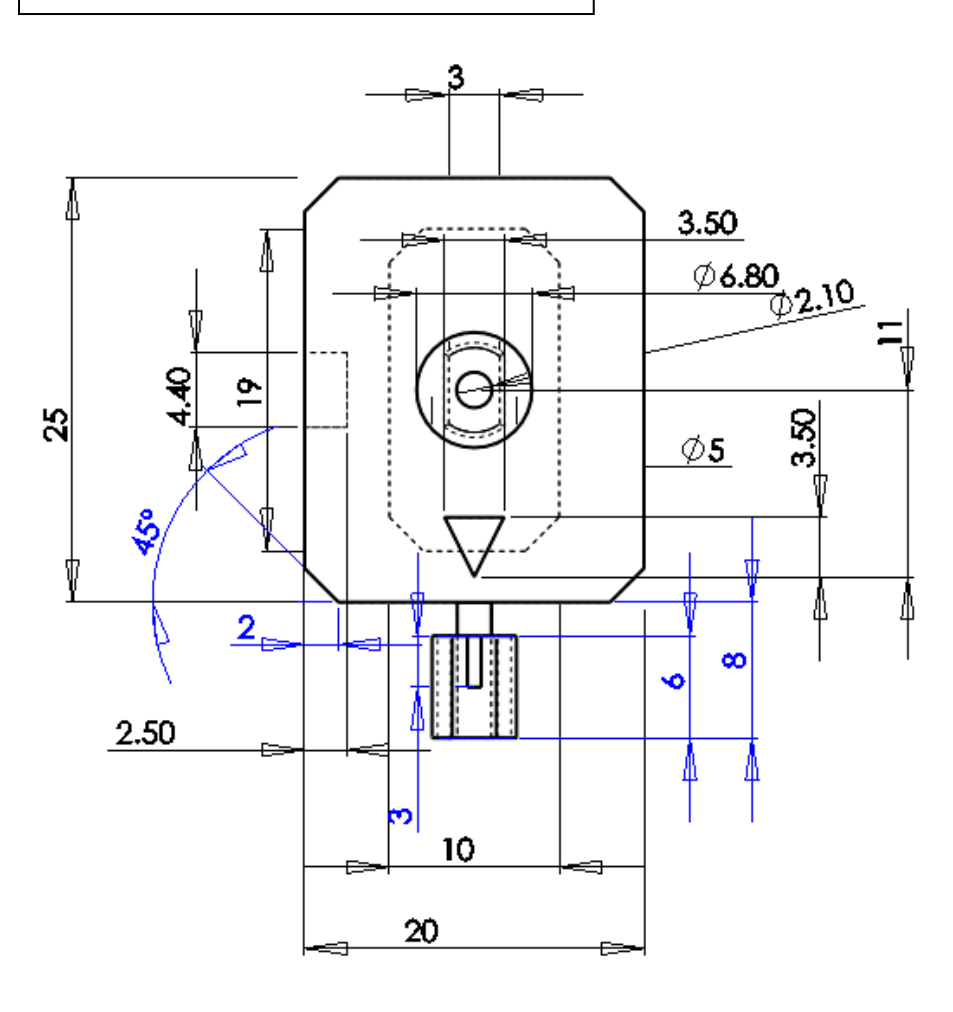

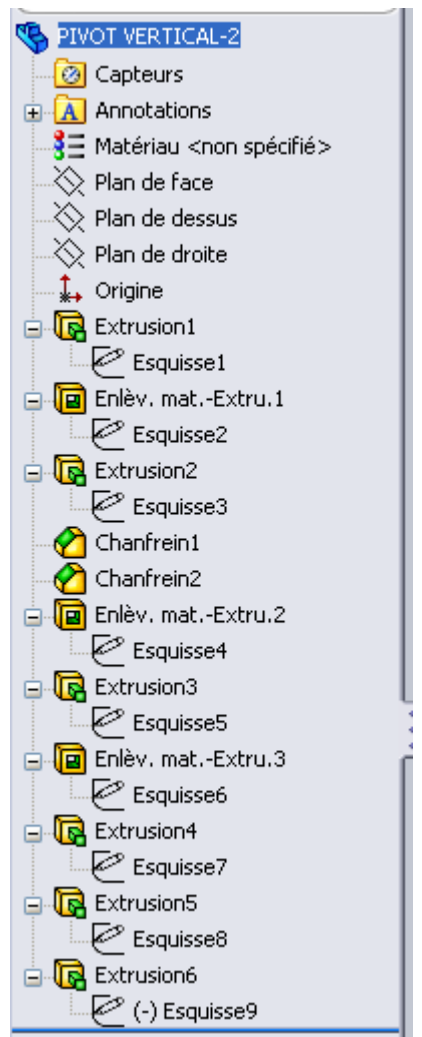

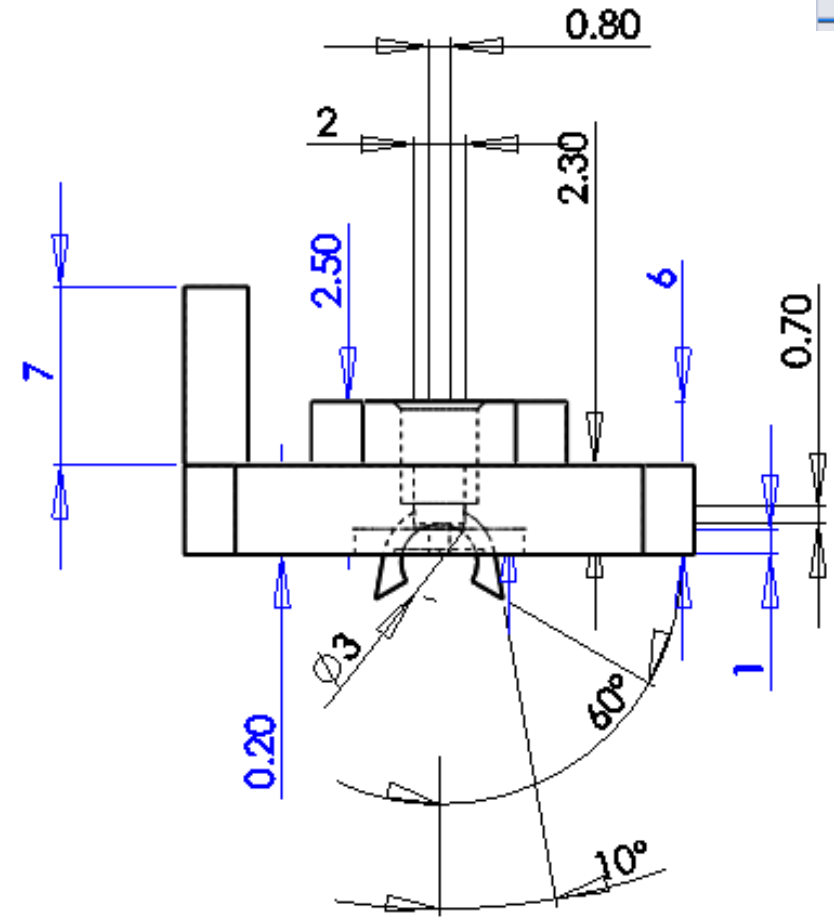

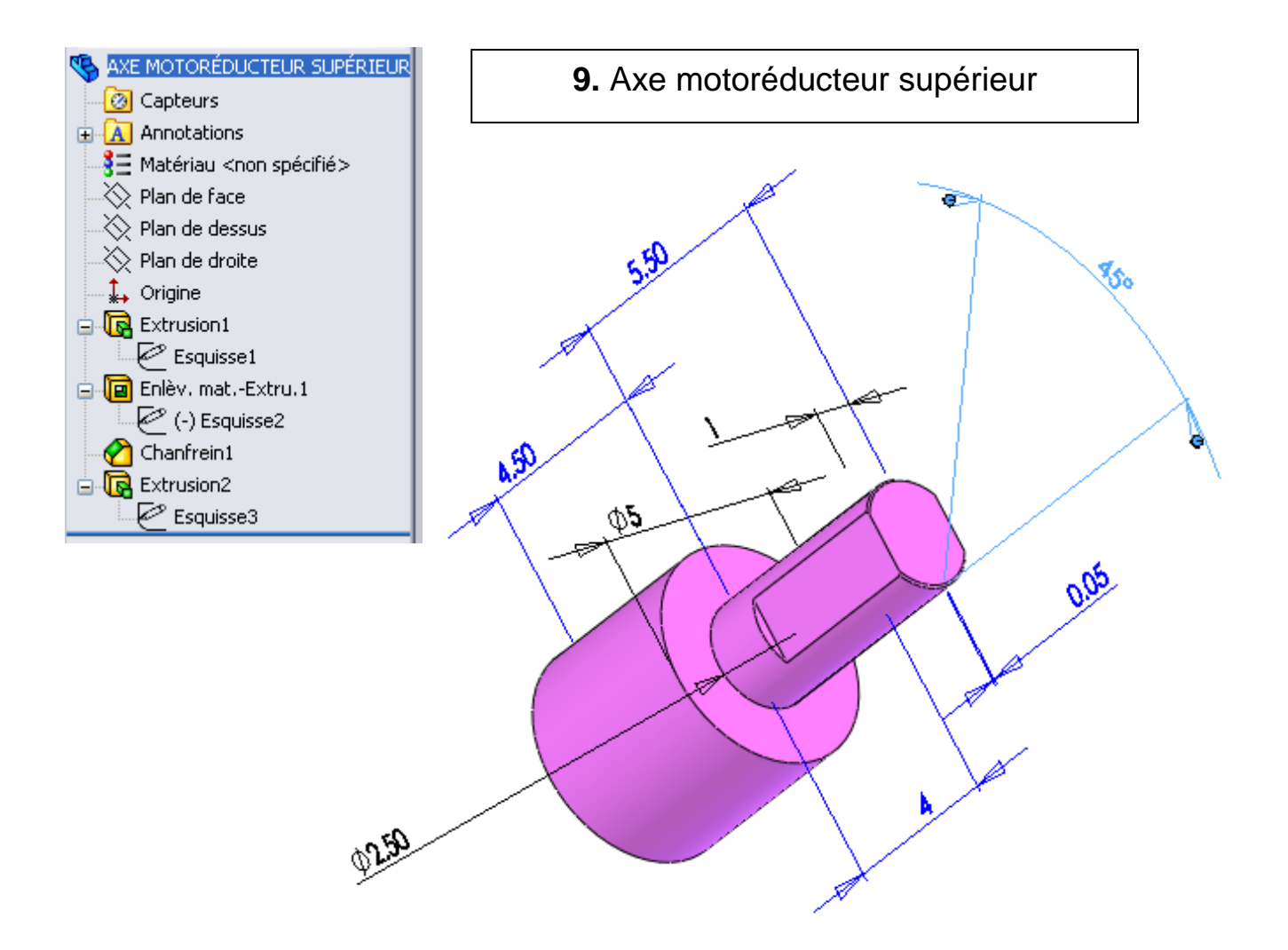

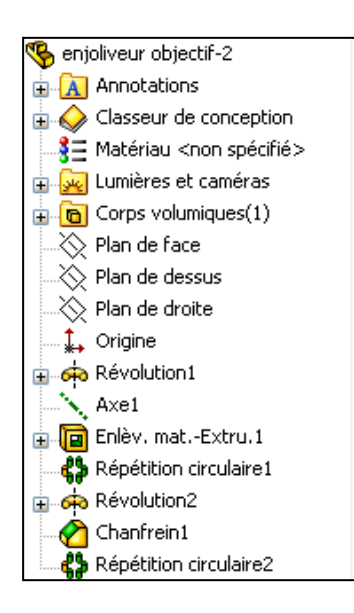

**10.** Enjoliveur objectif

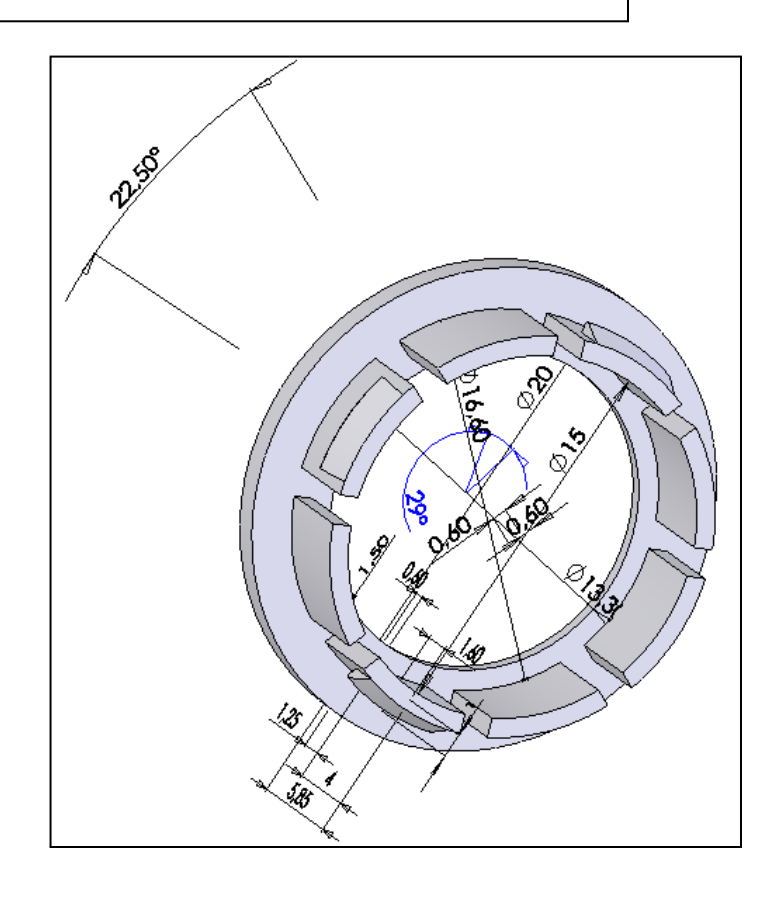

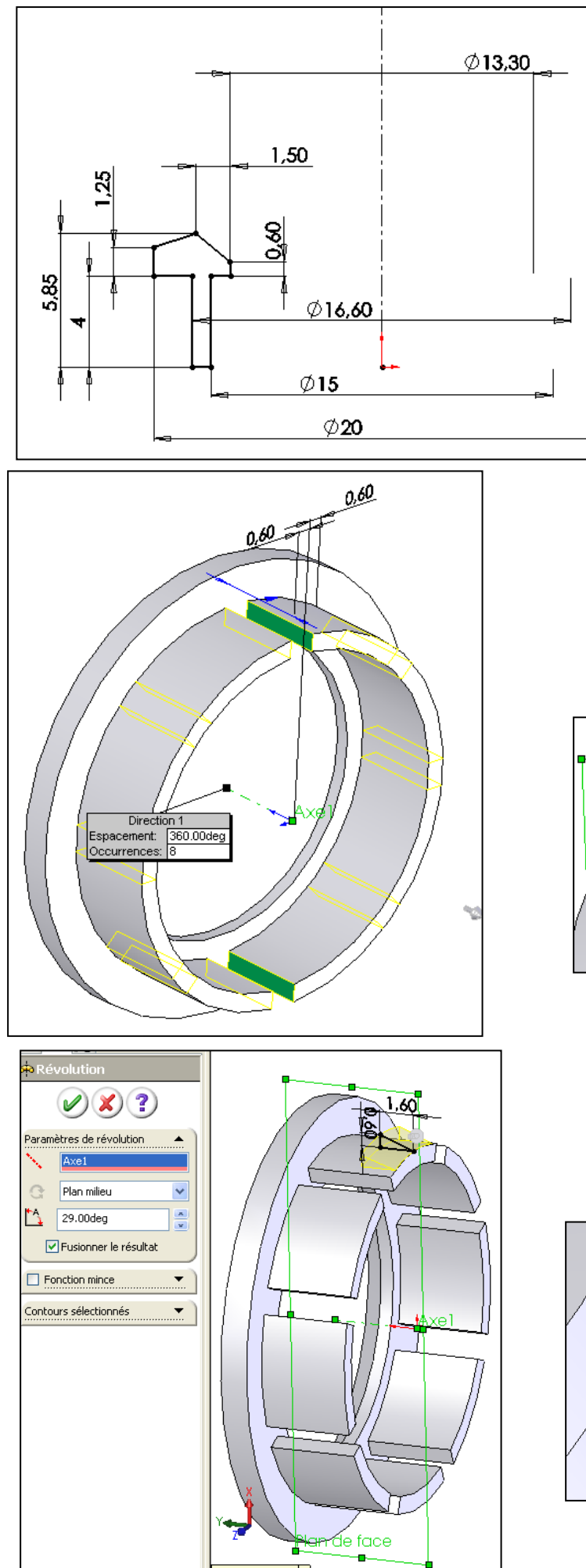

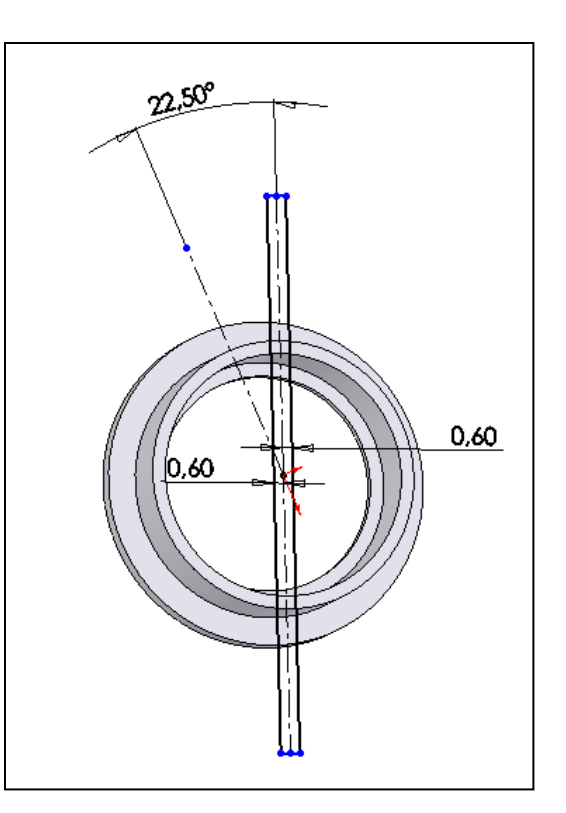

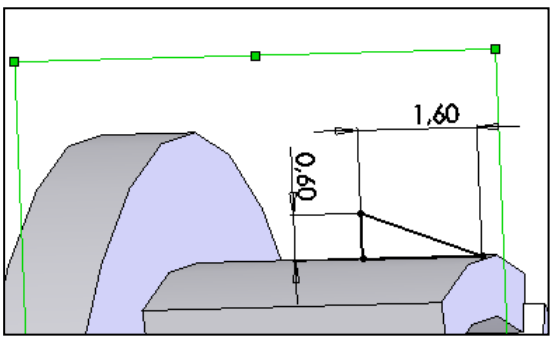

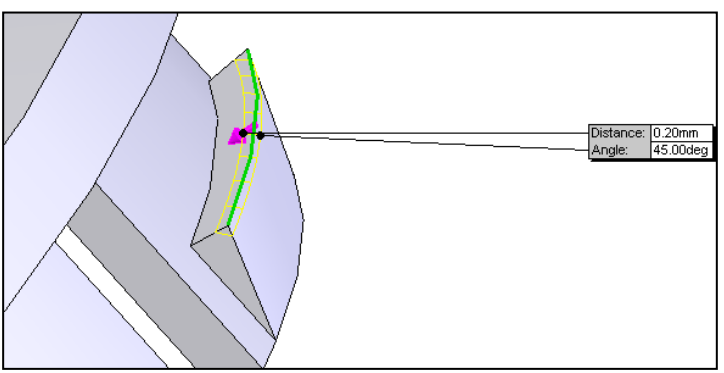